# **UM NOVO ESQUEMA DO MÉTODO DE EXPANSÃO EM MULTIPOLOS PARA A INTERAÇÃO ENTRE PARTÍCULAS NA PRESENÇA DE UM CILINDRO CIRCULAR**

**Angelo A. Mustto –** mustto@serv.com.ufrj.br **Gustavo C.R. Bodstein –** gustavo@serv.com.ufrj.br Universidade Federal do Rio de Janeiro, Departamento de Engenharia Mecânica Cx. P. 68503 - 21945-970 - Rio de Janeiro, RJ, BRASIL

*Resumo. Neste trabalho o Método de Expansão em Multipolos baseado no esquema Particle-Box (PB) é usado para o cálculo da interação entre partículas e comparado ao algoritmo que utiliza o esquema de interação direta Vórtice-Vórtice (VV) regido pela lei de Biot-Savart. Em um sistema de N partículas, o esquema VV requer N<sup>2</sup> operações, enquanto que o esquema PB requer apenas NlogN. Assim, o esquema PB pode substituir o VV no Método de Vórtices para calcular a convecção dos vórtices discretos que modelam a vorticidade de escoamentos bidimensionais, incompressíveis e não-permanentes em torno de corpos. Dois domínios são estudados: no primeiro, os vórtices são posicionados aleatoriamente no interior de uma região quadrada, mas exteriores a um cilindro circular situado no centro; no segundo, os vórtices se encontram numa esteira formada a jusante de um cilindro circular. A presença do cilindro circular gera vórtices imagens no seu interior. A influência dos parâmetros numéricos intrínsecos ao esquema PB, tais como número de vórtices, o número de caixas e o número de vórtices por caixa no domínio, é estudada; o erro numérico e o ganho de velocidade obtidos no cálculo das velocidades induzidas também são determinados.*

*Palavras-chave: Vórtices, Expansão em Multipolos, Lei de Biot-Savart, Teorema do círculo*

# **1. INTRODUÇÃO**

Interação entre partículas ocorre em sistemas físicos das mais variadas áreas de aplicação e, em particular, na área de Dinâmica dos Fluidos (Sarpkaya, 1989). Diversos métodos numéricos utilizam algoritmos específicos que objetivam aumentar a eficiência computacional do cálculo da interação direta entre as partículas. A lei de Biot-Savart, que rege a interação direta entre vórtices pontuais (esquema VV), requer um número de operações da ordem de *N<sup>2</sup>* , para um sistema de *N* partículas, enquanto que esquemas mais eficientes como o *Particle-Box* (esquema PB), do Método de Expansão em Multipolos, requerem um número de operações da ordem de *NlogN* (Barnes & Hut, 1989). Este último método consiste em dividir o domínio em caixas onde se agrupam as partículas. Enquanto o esquema VV calcula a velocidade que cada vórtice induz sobre os outros, o esquema PB calcula a velocidade induzida por um conjunto de vórtices situados em uma caixa sobre cada um dos demais, o que reduz consideravelmente o tempo de computação. Neste sentido, também podemos mencionar esquemas ainda mais complexos de serem implementados, tais como o esquema *Box-Box* (Greengard & Rokhlin, 1987; Carrier *et al*., 1988), onde as interações se dão entre caixas e o número de operações se reduz à ordem de *N*.

Guedes *et al*. (1999a) utilizaram uma versão simples do esquema PB, como parte do método de vórtices de Mustto *et al*. (1998), para simular o escoamento em torno de um círculo. Este esquema foi, posteriormente, investigado em maiores detalhes para um conjunto de vórtices posicionados em um domínio quadrado segundo uma distribuição estatisticamente uniforme (Guedes *et al*., 1999b). O presente trabalho se baseia no esquema *Particle-Box* de Guedes *et al*. (1999b) e o modifica para a sua utilização no cálculo das velocidades induzidas sobre um conjunto de vórtices que se encontram nas vizinhanças de um cilindro circular. Especificamente, o esquema aqui proposto leva em conta as imagens que surgem da aplicação do teorema do círculo, o qual garante que a condição de impenetrabilidade seja satisfeita na superfície do cilindro. Dois domínios foram estudados: um quadrado e outro retangular; ambos contém um círculo no seu interior. O esquema PB é comparado ao esquema VV, tanto do ponto de vista de erros numéricos quanto de desempenho (tempo de CPU); estas comparações são efetuadas em função dos parâmetros numéricos intrínsecos ao algoritmo, tais como o número de vórtices, o número de caixas, e o número de vórtices por caixa. Os resultados sugerem o algoritmo mais indicado para a realização de simulações mais rápidas do escoamento bidimensional em torno de cilindros circulares via o Método de Vórtices.

# **2. INTERAÇÃO VÓRTICE–VÓRTICE**

Escoamentos bidimensionais, incompressíveis, não permanentes e de alto número de Reynolds em torno de corpos, rombudos ou aerodinâmicos, apresentam regiões de vorticidade concentrada próximas ao corpo e na região da esteira que se estende a jusante do corpo. A vorticidade pode ser representada como uma nuvem de vórtices pontuais, e sua evolução temporal é modelada pela equação de transporte de vorticidade

$$
\frac{D\omega}{Dt} = \frac{\partial \omega}{\partial t} + \mathbf{u} \cdot \nabla \omega = v \nabla^2 \omega \tag{1}
$$

o movimento destes vórtices por convecção e difusão resultante da interação entre eles próprios e com o corpo, de acordo com a Eq. (1), dá origem ao Método de Vórtices Discretos, um tipo de método numérico lagrangiano que pertence à classe dos Métodos de Partículas.

Para uma nuvem de  $N_v$  vórtices, cada um com intensidade  $\Gamma_k$  e localizado no ponto  $z_k$ , o potencial complexo  $f(z)$  em um ponto  $z = x + iy$  do escoamento pode ser escrito como

$$
f(z) = -\frac{i}{2\pi} \sum_{k=1}^{N_v} \Gamma_k \ln(z - z_k).
$$
 (2)

A presença do cilindro impõe a condição de impenetrabilidade ao escoamento, que pode ser satisfeita utilizando o teorema do círculo (Milne-Thomson, 1955). Assim o potencial complexo se torna

$$
f(z) = -\frac{i}{2\pi} \sum_{k=1}^{N_{\nu}} \Gamma_k \ln(z - z_k) + \frac{i}{2\pi} \sum_{k=1}^{N_{\nu}} \Gamma_k \ln(z - z_{\text{kim}}),
$$
 (3)

onde  $z_{\text{kim}} = 1/\overline{z_k}$ , é a imagem inversa de  $z_k$ , e  $\overline{z_k}$  denota seu conjugado complexo<sub>.</sub> A velocidade complexa *Q* é obtida derivando-se a Eq. (3) em relação a *z*, o que produz

$$
Q = U - iV = -\frac{i}{2\pi} \sum_{k=1}^{N_v} \frac{\Gamma_k}{z - z_k} + \frac{i}{2\pi} \sum_{k=1}^{N_v} \frac{\Gamma_k}{z - z_{km}}.
$$
\n(4)

A Eq. (4) fornece as velocidades induzidas num ponto *z* tanto pelos vórtices localizados em *zk* como pelas suas imagens inversas localizadas no interior do círculo, nos pontos *zkim*, e expressa a lei de Biot-Savart para uma nuvem de vórtices.

# **3. MÉTODO DE EXPANSÃO EM MULTIPOLOS**

O método de Expansão em Multipolos consiste em dividir o domínio ocupado pelos vórtices em caixas quadradas ou retangulares, de forma a que se compute a influência das caixas sobre os demais vórtices usando-se uma expansão binomial. Considerando que o domínio é composto pelos vórtices e suas imagens, o total de vórtices presentes na simulação, no tempo *t*, é igual a 2*Nv*. Podemos, então, escrever a Eq. (4) de forma simplificada como

$$
Q = U - iV = -\frac{i}{2\pi} \sum_{k=1}^{2N_y} \frac{\Gamma_k}{z - z_k} \,. \tag{5}
$$

Consideremos a Eq. (5) para o cálculo da velocidade complexa induzida no ponto *zj* por *L* vórtices localizados em uma caixa com centro em *zc* no plano *z* (Fig. 1). Para um sistema de coordenadas centrado em *zc*, cujas distâncias são denotadas por *z* ' , a velocidade complexa induzida em  $z_j$  por um único vórtice de intensidade  $\Gamma_k$  localizado em  $z_k$  pode ser expressa utilizando a expansão binomial, isto é,

$$
U_j - iV_j = -\frac{i\Gamma_k}{2\pi(z_j - z_k)} = -\frac{i\Gamma_k}{2\pi z_j \cdot (1 - z_k \cdot (z_j))} = -\frac{i\Gamma_k}{2\pi z_j \cdot (1 - z_k \cdot (z_j))} \left[1 + \left(\frac{z_k}{z_j}\right)^2 + \left(\frac{z_k}{z_j}\right)^2 + \dots\right].
$$
 (6)

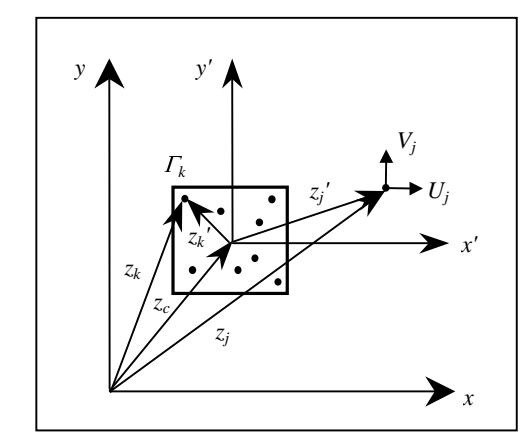

Figura 1 Velocidade induzida em *zj* devido a uma caixa na origem do plano *x'y'*.

A Eq. (6) converge para  $|z_k| < |z_j|$ . Somando-se a contribuição dos *L* vórtices discretos contidos na caixa para a determinação da velocidade total induzida em *j*, a Eq. (6) se torna

$$
U_j - iV_j = -\frac{i}{2\pi} \sum_{k=1}^{2N_v} \frac{\Gamma_k}{z_j - z_k} = -\left( \frac{i \sum_{k=1}^L \Gamma_k}{2\pi z_j} + \frac{i}{2\pi z_j} \left[ \frac{\sum_{k=1}^L \Gamma_k z_k}{z_j} + \frac{\sum_{i=1}^L \Gamma_k (z_k)^2}{(z_j)^2} + \dots \right] \right). \tag{7}
$$

O primeiro somatório do termo entre parêntesis da Eq. (7) é igual à intensidade total  $\Gamma_0$  de todos os vórtices contidos na caixa, isto é,

$$
\Gamma_0 \equiv \sum_{k=1}^L \Gamma_k \ . \tag{8}
$$

O segundo somatório representa o momento de segunda ordem dos vórtices discretos no interior da caixa, enquanto os demais somatórios representam os momentos de ordem superior. Por conveniência estes momentos serão denotados por  $Z_m$ ,  $m = 1, ..., M$ , para cada caixa, e definidos como

$$
Z_{1} \equiv \frac{\sum_{i=1}^{L} \Gamma_{i} z_{i}}{\Gamma_{0}}, Z_{2} \equiv \frac{\sum_{i=1}^{L} \Gamma_{i} (z_{i})^{2}}{\Gamma_{0}}, \dots, Z_{M} \equiv \frac{\sum_{i=1}^{L} \Gamma_{i} (z_{i})^{M}}{\Gamma_{0}}, \qquad (9)
$$

onde *M* é o número de termos da série. Substituindo as Eqs. (8) e (9) em (7), obtemos

$$
U_j - iV_j = -\frac{i\Gamma_0}{2\pi z_j} \left[ 1 + \frac{Z_1}{z_j} + \frac{Z_2}{(z_j')^2} + \dots + \frac{Z_M}{(z_j')^M} \right].
$$
 (10)

A Equação (10) expressa a série da Eq. (7) truncada após *M* termos, e representa a velocidade complexa induzida em um ponto *j* escrita em termos da distância entre o centro da caixa e o ponto *j* (Lewis, 1990).

#### **3.1 Algoritmo e implementação numérica**

O presente algoritmo se baseia no desenvolvido por Guedes *et al*. (1999b) e contém as modificações necessárias devidas, principalmente, à presença das imagens no interior do círculo. Considerando-se o domínio quadrado com um círculo centrado no seu interior, o algoritmo consiste na execução dos seguintes passos:

- criação dos vórtices posicionados externamente ao cilindro;
- criação das imagens para cada um dos vórtices;
- divisão do domínio em caixas quadradas;
- classificação das caixas segundo a distância entre elas;
- $\bullet$  cálculo dos momentos  $Z_0, Z_1, ..., Z_M;$
- $\bullet$  cálculo das velocidades induzidas sobre os  $N_{\nu}$  vórtices.

O segundo caso estudado (domínio retangular) não requer a etapa de criação dos vórtices, pois já possuem suas posições na esteira pré-determinadas. A implementação numérica se inicia com a criação dos vórtices externos ao cilindro, cada um com coordenadas (*xk, yk*) e intensidades  $\Gamma_k$ . A seguir, são criadas as imagens inversas de cada vórtice cada uma com intensidade contrária a do vórtice original. Isto produz o total de  $2N_v$  vórtices presentes no domínio. Desta forma, divide-se a região em caixas quadradas, sendo que algumas delas são ocupadas por vórtices e imagens. Na etapa seguinte, identificamos os vórtices que se encontram posicionados em cada caixa com coordenadas (*i*, *j*), que são dadas por

$$
i = INT\left(\frac{y_k \cdot y_0}{\Delta y}\right) + 1
$$
 e  $j = INT\left(\frac{x_k \cdot x_0}{\Delta x}\right) + 1.$  (11)

Na Eq. (11), temos:  $x_0 = y_0 = -5$  (o centro do cilindro tem coordenadas (0,0));  $\Delta x = \Delta y = 10/n$ ; e *n* = (*Nc*) 1/2, sendo *Nc* o número de caixas. A função INT trunca a parte inteira do argumento. A seguir se determinam as distâncias entre as caixas, agrupando-as em listas. Deseja-se com isso utilizar um certo número *M* de termos da expansão em série para cada lista, sendo que listas próximas necessitam de mais termos que as listas mais distantes. Assim, para manter a acurácia nos resultados, a quantidade de termos da série usadas em cada lista foi:

- (a) caixas adjacentes (pertencentes à Lista 1) utilizam a lei de Biot-Savart;
- (b) caixas pertencentes à Lista 2 utilizam 10 termos da expansão;
- (c) caixas pertencentes à Lista 3 utilizam 9 termos da expansão;
- (d) caixas pertencentes à Lista 4 utilizam 8 termos da expansão;
- (e) caixas pertencentes à Lista 5 utilizam 7 termos da expansão;
- (f) caixas pertencentes à Lista 6 utilizam 6 termos da expansão.

Estas regras são independentes do tamanho das caixas. Entretanto, a escolha de um valor muito alto de *Nc* implica em um baixo número de vórtices por caixa, situação que se assemelha ao caso de interação direta *Vórtice-Vórtice* segundo a lei de Biot-Savart, enquanto que um número muito baixo de *Nc* aumenta o uso das regras (a)-(f). Para estes casos extremos o ganho no tempo de CPU é pequeno (caso haja um ganho).

## **4. RESULTADOS**

O algoritmo foi programado em linguagem FORTRAN 77 e os experimentos numéricos foram realizados com precisão dupla em uma estação de trabalho SUN ULTRA2. Os resultados obtidos para os dois casos estudados são apresentados e discutidos abaixo.

#### **4.1 Domínio Quadrado**

O primeiro teste realizado teve como objetivo principal gerar um conjunto de resultados que pudessem ser utilizados como base para o desenvolvimento de um algoritmo apropriado para simulações de escoamentos em torno de um cilindro circular utilizando o método de vórtices e o teorema do círculo. Assim, de forma semelhante a Guedes *et al*. (1999b), *Nv* vórtices foram posicionados numa região quadrada de lado 10 segundo uma distribuição estatisticamente uniforme (Fig. 2a), cujas coordenadas  $(x_i, y_i)$  e intensidades  $\Gamma_i$  foram obtidas utilizando-se a função ran1 de Press *et al*. (1989) para a geração de números randômicos, onde  $-5 < x_i < 5$ ,  $-5 < y_i < 5$  e  $-10^{-2} < 1i$ ,  $-10^{-2}$ , respectivamente. Estes vórtices são, simultaneamente, exteriores a um cilindro circular de raio igual a 1 e centrado no interior da região quadrada. Devido à presença do cilindro, N<sub>v</sub> vórtices imagens foram criados no seu interior (nas posições inversas). Na análise que se segue, o número total de vórtices presentes no domínio incluindo as imagens no interior do cilindro, 2*Nv*, variou de 2000 até 80000, ao passo que o número de caixas utilizadas no teste foi de 100 (10x10), 196 (14x14), 441 (21x21), 784 (28x28) e 1156 (34x34).

Os resultados para o tempo de CPU, em segundos, medidos em função do número total de vórtices na região quadrada (internos e externos ao cilindro), tendo o número de caixas como parâmetro, estão mostrados na Fig. 2b. As medidas de tempo foram tomadas utilizandose o comando *time* do UNIX. Deste gráfico pode-se fazer as seguintes observações:

(i) a curva para a interação direta *Vórtice-Vórtice* (VV) possui um contador de operações da ordem de  $N_v^2$ , como esperado; por outro lado, as curvas para o esquema PB com  $N_c = 441$ 

ou maior são paralelas à curva *N*log*N*, enquanto que os casos  $N_c = 100$  e  $N_c = 196$  são intermediários (embora mais próximos de *N*log*N* do que *Nv* 2 );

(ii) para qualquer valor de  $N_c$  dentre os casos testados e baixos valores de  $2N_v$ , tal como  $2N_v$ = 2000, os resultados são sempre piores que aqueles obtidos para o caso VV, pois exigem um tempo de CPU maior; entretanto, à medida que  $2N_v$  aumenta, o desempenho do esquema PB se torna melhor que o do esquema VV; além disso, quando *Nc* aumenta, o valor de 2*Nv* a partir do qual o desempenho do esquema PB supera o do esquema VV também aumenta.

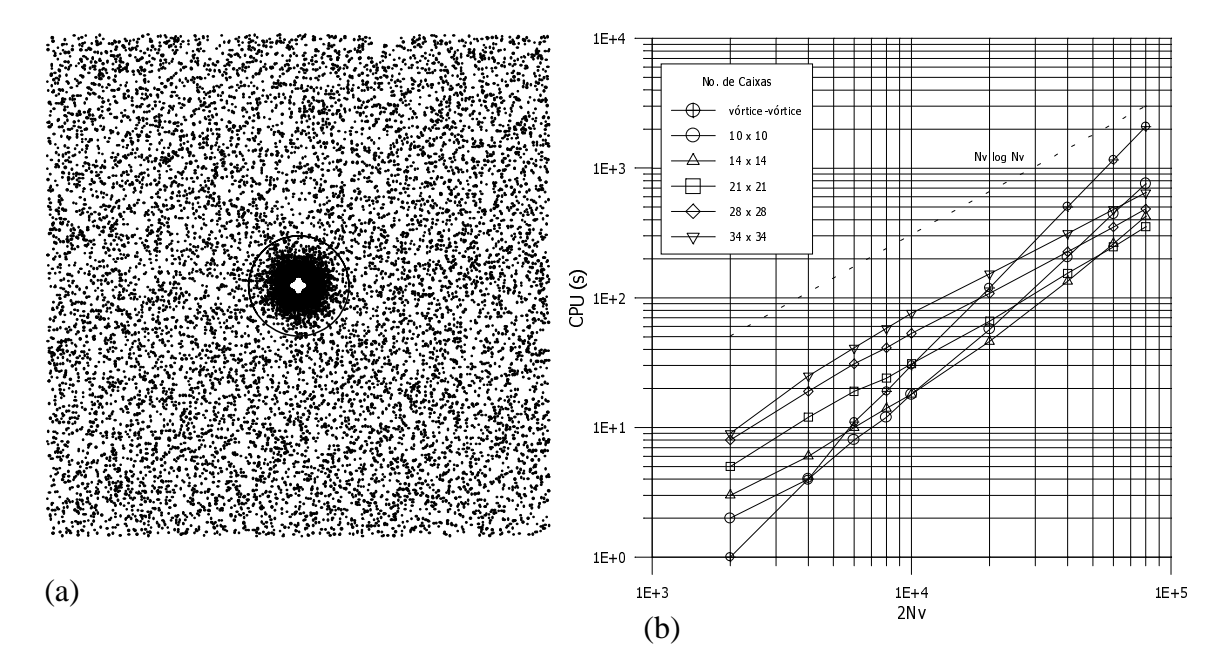

Figura 2 - (a) Distribuição estatisticamente uniforme de 10000 vórtices internos ao quadrado e externos ao cilindro, e suas respectivas imagens inversas; (b) CPU(s) x  $2N_v$ ,  $N_c$  = constante.

Para a análise mais detalhada da Fig. 2b, um parâmetro adimensional denominado *Speed-Up*, que quantifica o ganho de velocidade do esquema PB em relação ao esquema VV, pode ser definido como se segue

*Speed* $-Up \equiv$  (tempo de CPU do esquema VV)/( tempo de CPU do esquema PB). (12)

Este parâmetro é análogo ao que é utilizado para medição de desempenho em computação parelela (El-Rewini e Lewis, 1998). O *Speed-Up* assume valores maiores que um; no nosso contexto ele fornece o número de vezes que o esquema PB foi mais rápido que o esquema VV. Os resultados para este parâmetro, expressos em função de *Nv* e do número de vórtices por caixa, 2*Nv* / *Nc*, encontram-se nas Figs. 3a e 3b. A partir destas figuras novas observações podem, então, ser feitas:

- (iii) o ganho de velocidade do esquema PB em relação ao esquema VV se torna efetivo para os seguintes valores de  $2N_v$  e  $N_c$ :  $2N_v \approx 4000$  para  $N_c = 100$ ;  $2N_v \approx 5400$  para  $N_c = 196$ ;  $2N_v \approx 10000$  para  $N_c = 421$ ;  $2N_v \approx 20000$  para  $N_c = 784$  e  $2N_v \approx 24000$  para  $N_c = 1156$ .
- (iv) à medida que *Nc* aumenta as curvas do *Speed-Up* em função do número de vórtices por caixa tendem a colapsar numa única curva; além disso, o ganho em velocidade se torna maior que a unidade para um valor mínimo do número de vórtices por caixa aproximadamente igual a  $(2N_v)/N_c \approx 21$ ;

(v) à medida que o número de vórtices por caixa aumenta, o *Speed-Up* também aumenta, embora a curva para *N<sub>c</sub>* mostre que o *Speed-Up* tende a saturar em um valor máximo para valores de (2*Nv*)/*Nc* muito altos, resultados também obtido por Guedes *et al.* (1999b).

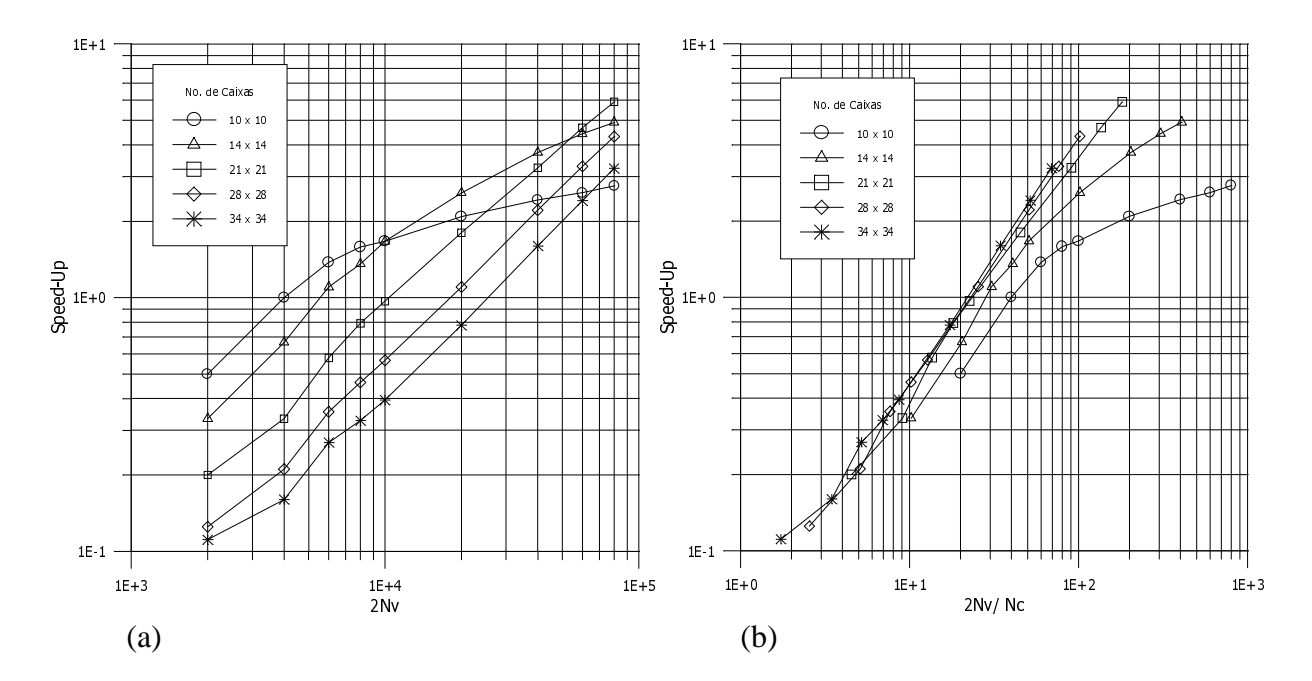

Figura 3 – Representação gráfica do ganho de velocidade do esquema PB com respeito ao esquema VV; (a) *Speed-Up*  $\times$  2*N<sub>v</sub>*, e *N<sub>c</sub>* constante; (b) *Speed-Up*  $\times$  (2*N<sub>v</sub>*/*N<sub>c</sub>*), e *N<sub>c</sub>* constante.

A acurácia do algoritmo PB foi examinada através do cálculo do erro numérico, *E*, cometido ao se utilizar a expansão em multipolos em substituição à lei de Biot-Savart. Neste trabalho o erro é definido segundo Carrier *et al.* (1988), isto é,

$$
E = \left(\sum_{i=1}^{N_v} (q_{PB_i} - q_{VV_i})^2 / \sum_{i=1}^{N_v} q_{VV_i}^2\right)^{1/2},
$$
\n(13)

onde *qPBi* e *qVVi* são os módulos do vetor velocidade calculados no vórtice *i* através dos esquemas PB e VV, respectivamente. Para todos os casos testados e mostrados nas Figs. 3a e 3b, o erro máximo obtido foi menor que  $10^{-5}$ .

#### **4.2 Domínio Retangular: Esteira a Jusante do Cilindro**

Com o objetivo de avaliar o desempenho do algoritmo descrito na seção anterior quando aplicado a escoamentos em torno de cilindros circulares, uma simulação completa utilizando o Método de Vórtices com o esquema VV de Mustto *et al*. (1998) foi realizada. Os resultados forneceram diversas esteiras reais obtidas durante a simulação em instantes de tempo específicos. As Figs. 4 e 5 são exemplos do tipo de esteira obtida, mostrando a posição dos vórtices em um determinado instante de tempo, com intensidades calculadas na própria  $simulação$ . Assim, esteiras com  $N_v = 1017, 2016, 4901, 7905, 10107, e 13903 foram geradas,$ onde novamente  $N_v$  é o número de vórtices externos ao cilindro, e  $2N_v$  é o total de vórtices no escoamento, incluindo-se os vórtices imagens. Conforme se vê nas Figs. 4 e 5, a região ocupada pelos vórtices em torno do cilindro e a jusante dele já não é mais quadrada, e se torna cada vez mais retangular à medida que *Nv* cresce. Para cada esteira, a extensão do domínio é calculada através dos comprimentos horizontal (*CH*) e vertical (*CV*), definidos pelas coordenadas máxima e mínima dos vórtices nas direções *x* e *y*, respectivamente (Fig. 4). Estes comprimentos determinam a razão de aspecto do domínio, *RA*, definida por

$$
RA \equiv CH / CV. \tag{14}
$$

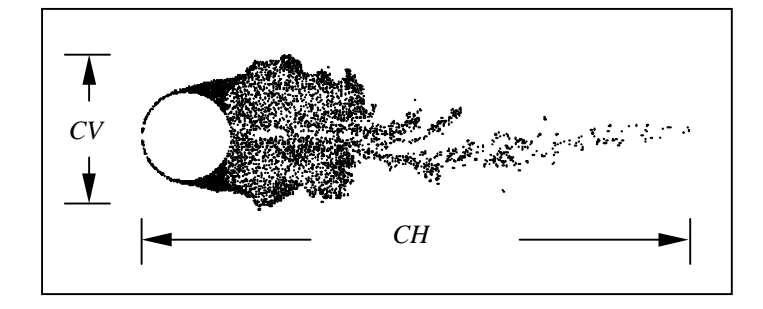

Figura 4 – Domínio formado por um cilindro e a esteira a jusante dele  $(N_v=7905)$ .

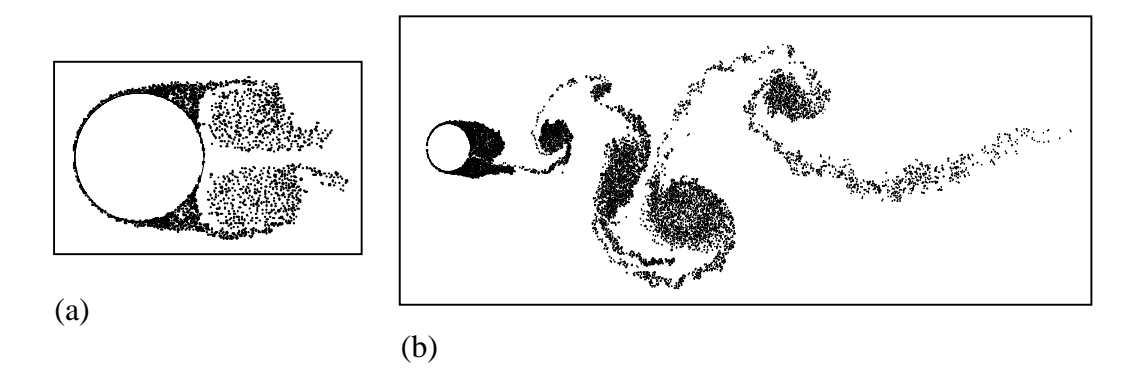

Figura 5 – Dois exemplos de esteiras utilizadas para a simulação; (a) esteira composta por 2016 vórtices, (b) esteira composta por 10107 vórtices.

O critério para a escolha do número de caixas na direção vertical,  $N_{cy}$ , se baseou nos valores utilizados nas simulações para a região quadrada (seção 4.1), isto é,  $N_{cv} = 10$ , 14, 21, 28 e 34. Assim, podemos utilizar os resultados da seção anterior para comparação. Por outro lado, de modo a produzir caixas aproximadamente quadradas (analogamente à seção 4.1), o número de caixas na direção horizontal, *Nch*, é determinado por

$$
N_{ch} = N_{cv} \cdot RA. \tag{15}
$$

Para cada caso, os esquemas VV e PB foram novamente estudados sob os pontos de vista de desempenho e acurácia. Todos os valores de *Ncv* foram testados, mas apenas os melhores resultados em termos de desempenho estão apresentados na Tabela 1, que mostra os tempos de CPU em segundos dos esquemas VV e PB, *tVV* e *tPB*, respectivamente, além do *Speed-Up* e do erro numérico.

Com base na Tabela 1, podemos tecer as seguintes considerações:

(vi) o número de caixas na direção vertical que apresenta o melhor desempenho aumenta à medida que o número de vórtices no domínio também aumenta; este resultado é semelhante ao observado para o domínio quadrado (seção 4.1);

(vii) de forma análoga ao estudo realizado no domínio quadrado, não existe um ganho real de velocidade para baixos valores de 2*Nv*; especificamente o *Speed-Up* se torna maior que a unidade apenas para 2*Nv* maior que 4000;

|           | para a simulação com esteira. |      |                     |             |              |            |                       |  |
|-----------|-------------------------------|------|---------------------|-------------|--------------|------------|-----------------------|--|
| $N_{\nu}$ | $2N_{v}$                      | RA   | $N_{cv}$ x $N_{ch}$ | $t_{VV}(s)$ | $t_{PB}$ (s) | $Speed-Up$ | E                     |  |
| 1017      | 2034                          | 1,15 | $10 \times 12$      | 1,33        | 1,83         | 0.73       | $1,06x10^{-5}$        |  |
| 2016      | 4032                          | 1,68 | $10 \times 17$      | 5,14        | 5,26         | 0.98       | $2,86x10^{-7}$        |  |
| 4901      | 9802                          | 3.55 | $10 \times 36$      | 29,0        | 20,0         | 1,45       | $3,26x10^{-7}$        |  |
| 7905      | 15810                         | 3.64 | $14 \times 51$      | 75,0        | 42,0         | 1,79       | $1,60x10^{-7}$        |  |
| 10107     | 20214                         | 2.93 | $21 \times 63$      | 125,0       | 75,0         | 1,67       | $1,84 \times 10^{-7}$ |  |
| 13903     | 27806                         | 2.89 | $21 \times 61$      | 235,0       | 146,0        | 1,61       | $1,05x10^{-6}$        |  |

(viii) os erros obtidos são inferiores a  $10^{-5}$  em todos os casos estudados.

para a simulação com esteira.

Tabela 1 – Resultados comparativos entre os esquemas PB e VV

De uma forma geral os resultados mostrados na Tabela 1 corroboram aqueles obtidos para o domínio quadrado, embora as distribuições de vórtices externos ao cilindro e, consequentemente, sua distribuição de imagens, sejam diferentes nos dois casos.

## **5. CONCLUSÕES**

Neste trabalho foi feita uma comparação entre os esquemas *Particle-Box* do Método de Multipolos e o esquema de interação direta *Vórtice-Vórtice* da lei de Biot-Savart para o cálculo das velocidades induzidas sobre um conjunto de vórtices. Dois tipos de distribuições de vórtices foram estudados: uma distribuição estatisticamente uniforme de vórtices internos a um domínio quadrado e externos a um cilindro circular centrado nele; e uma distribuição de vórtices interiores a um domínio retangular, posicionados na esteira de um cilindro circular obtida de uma simulação com o método de vórtices. Dos resultados obtidos, concluímos que:

- (i) o esquema VV requer um número de operações da ordem de  $N_v^2$ , enquanto o algoritmo do esquema PB desenvolvido requer um número de operações da ordem de *Nv logNv*;
- (ii) existe de um número mínimo de vórtices ( $N_v \approx 2000$ ) e um número mínimo de vórtices por caixa  $(2N_v/N_c \approx 21)$  a partir dos quais o esquema PB obtém um ganho em velocidade em relação ao esquema VV;
- (iii) as considerações (vi) e (vii) acima sugerem que um esquema progressivo de aumento de *Ncv* em função de *Nv* pode ser utilizado no decorrer de uma simulação contínua do escoamento em torno de um cilindro circular; os resultados sugerem a utilização da seguinte regra:
	- para  $N_v < 2000$ , utilize o esquema VV;
	- para 2000  $\lt N_v \lt 5000$ , utilize esquema PB com  $N_{cv} = 10$  e  $N_{ch}$  obtido da Eq. (15);
	- para  $5000 < N_v < 10000$ , utilize esquema PB com  $N_{cv} = 14$  e  $N_{ch}$  obtido da Eq. (15);
	- para  $N_v > 10000$ , utilize esquema PB com  $N_{cv} = 21$  e  $N_{ch}$  obtido da Eq. (15);

(iv) os erros para todos os casos estudados foram sempre inferiores a  $10^{-5}$ .

Os procedimentos acima produzem um algoritmo que opera próximo ao ponto ótimo ao longo de toda a simulação.

### *Agradecimentos*

Os autores gostariam de agradecer ao CNPq, projeto no. 521260/94-9, e à FAPERJ, projeto no. E-26/171.284/99, pelo seu apoio financeiro durante a realização deste trabalho.

# **REFERÊNCIAS**

- Barnes, J.E. & Hut, P., 1986, A hierarchical O(N log N) force-calculation algorithm, Nature, vol. 324, pp. 446-449.
- Carrier, J. , Greengard, L. & Rokhlin, V., 1988, Multipole algorithm for particle simulations, SIAM Journal of Scientific Statistics and Computation, Vol.9, No. 4, pp. 669-686.
- El-Rewini, H. & Lewis, T.G., 1998, Distributed and parallel computing, Manning Publications Co., CT.
- Greengard, L. & Rokhlin, V., 1987, A fast algorithm for particle simulations, Journal of Computational Physics 73, pp. 325-348.
- Guedes, V.G., Hirata, M. H. & Bodstein, G. C. R., 1999a, Vortex method simulation of the flow around a circular cylinder using the multipole expansion algorithm, Proceedings of the International Conference on Computational Heat and Mass Transfer, Gazimagusa, TRNC, Turkey, April 26-29.
- Guedes, V.G., Hirata, M. H. & Bodstein, G. C. R., 1999b, Esquema de expansão em multipolos aplicados ao cálculo de interações entre partículas baseado na lei de Biot-Savart, Anais do XV COBEM (em CD-ROM), Águas de Lindóia, SP, 22-26 de novembro.
- Lewis, R.I., 1991, Vortex element methods for fluid dynamic analysis of engineering systems, Cambridge University Press, Cambridge.
- Milne-Thomson, L. M., 1955, Theoretical hydrodynamics, MacMillan & Co., London.
- Mustto, A. A., Hirata, M. H. & Bodstein, G. C. R., 1998, Discrete vortex method simulation of the flow around a circular cylinder with and without rotation, AIAA Paper 98-2409, 16<sup>th</sup>. Applied Aerodynamics Conference, Albuquerque, N. M., June 15-18.
- Press, W.H., Flannery, B.P., Teukolsky, S.A. & Vetterling, W.T., 1989, Numerical recipes the art of scientific computing (Fortran version), Cambridge University Press.
- Sarpkaya, T., 1989, Computational methods with vortices The 1988 freeman scholar lecture, Journal of Fluids Engineering, Vol. 111, pp. 5-52.

# **A NEW SCHEME OF THE MULTIPOLE EXPANSION METHOD FOR THE INTERACTION AMONG PARTICLES IN THE PRESENCE OF A CIRCULAR CYLINDER**

*Abstract. In this paper the Particle-Box Multipole Expansion Algorithm (PB) is used to calculate particle interactions and the results are compared to the direct Vortex-Vortex Biot-Savart Algorithm (VV). In a system with N particles, the PB scheme requires N<sup>2</sup> operations, whereas the PB scheme requires only NlogN. The PB scheme may replace the VV scheme in the Vortex Method Algorithm to compute the convection of discrete vortices that model the vorticity in 2-D, incompressible, unsteady flows around bodies. Two fluid domains are studied: in the first, the vortices are positioned randomly exterior to a circle and interior to a square region; in the second, the vortices lie in the wake region of a circular cylinder. The presence of the cylinder generates image vortices in its interior. The influence of the numerical parameters intrinsic to the PB scheme, such as the number of vortices, the number of boxes and the number of vortices per box, is studied for both domains; the numerical error and the speed-up obtained to calculate the vortex induced velocities are also determined.*

*Keywords: Vortices, Multipole expansion, Biot-Savart law, Circle theorem*